## SAP ABAP table ISR\_FI\_PAGER {ISR ChangeRequest@Web: Pager}

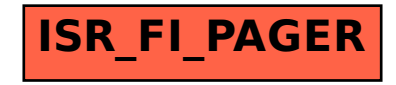